# F. BENZÉCRI

## Introduction à la classification ascendante hiérarchique d'après un exemple de données économiques

Les cahiers de l'analyse des données, tome 10, nº 3 (1985), p. 279-302

<[http://www.numdam.org/item?id=CAD\\_1985\\_\\_10\\_3\\_279\\_0](http://www.numdam.org/item?id=CAD_1985__10_3_279_0)>

© Les cahiers de l'analyse des données, Dunod, 1985, tous droits réservés.

L'accès aux archives de la revue « Les cahiers de l'analyse des données » implique l'accord avec les conditions générales d'utilisation ([http:](http://www.numdam.org/conditions) [//www.numdam.org/conditions](http://www.numdam.org/conditions)). Toute utilisation commerciale ou impression systématique est constitutive d'une infraction pénale. Toute copie ou impression de ce fichier doit contenir la présente mention de copyright.

# **NUMDAM**

*Article numérisé dans le cadre du programme Numérisation de documents anciens mathématiques* <http://www.numdam.org/>

### **INTRODUCTION A LA CLASSIFICATION ASCENDANTE HIÉRARCHIQUE D'APRÈS UN EXEMPLE DE DONNÉES ÉCONOMIQUES**

### **[C.A.H. ECO.]**

*par F. Benzécri \** 

Le présent exposé fait suite à *ICORR. ECO.]* d'une part en ce qu'il suppose que le lecteur est familier avec les notions géométriques de l'analyse des correspondances, d'autre part en ce qu'il utilise pour les calculs numériques le même tableau de correspondance  $I \times J$ ,  $(14 \times 8)$ , relatif au commerce mondial des phosphates. L'essentiel de ces présupposés est rappelé dans 3 cadres inclus dans le texte.

Après avoir expliqué au § 1 ce qu'on entend par classification ascendante hiérarchique (CAH), on considère au § 2 les critères d'après lesquels est construite une hiérarchie de classes ; et plus particulièrement, au § 3, le critère de l'inertie utilisé ici. Le § 4 montre pour l'exemple la présentation d'une CAH sur les listages issus de l'ordinateur. Un exposé ultérieur *{LAIDE CAH ECO])* est consacré à l'interprétation d'une CAH d'après des calculs statistiques auxiliaires.

#### / *Notion\* du Cla\*Jblh4.ca.tÂ.on* Aac*znàanta HllKafichlqu^* (C.A.H.)

Nous expliquerons successivement en quel sens nous entendons les trois termes de classification (§ 1.1), hiérarchique (§ 1.2), ascendante (§ 1.3).

*1.1 Classification et classement* : Dans l'exemple sur lequel nous avons choisi de fonder le présent exposé, on part d'un ensemble I de 14 individus i, les pays grands importateurs de phosphates ; ces pays sont décrits (en tant qu'importateurs) par le tableau I xj. Plus précisément, selon les représentations géométriques propres à l'analyse des correspondances, l'ensemble I est identifié à un nuage N(I), ou ensemble de points munis de masses dans l'espace euclidien des profils sur J où la distance est celle du chi2 de centre  $f_{\pi}$ . Faire une classi-

fication sur I, ce sera édifier un système de classes ou parties de I, d'après cette représentation géométrique. Le terme de classification est appliqué à la fois à un procès : l'édification des classes, et à un état : le résultat de ce procès, le système des classes.

Il importe de comparer la notion mathématique de classification automatique avec l'emploi commun du mot de classification. En un sens tout langage implique une classification, dans la mesure où certains mots délimitent plus ou moins clairement une classe d'objets ou de situations. Plus précisément, dans les sciences de la nature, les êtres vivants sont répartis suivant une classification ou *taxinomie.* Mais il y a plusieurs grandes différences avec la classification mathématique. D'une part la description des individus n'est pas donnée au naturaliste sous un format fixe : les lignes d'un tableau ; il doit découvrir

*(\*) Docteur-ès-sciences.* 

**Les cahiers de l'analyse des données - 0339-3097/85/03 279 24/\$ 4.40/ © Gauthier-Villars** 

**avant de classer, les traits d'une description adéquate ; d'autre part le naturaliste considère non un ensemble fini I, mais un ensemble potentiellement infini : tous les vivants, ou même seulement tous les mammifères, ensemble dont les représentants (les individus vivant aujourd'hui des espèces actuelles...) se renouvellent sans cesse. C'est pourquoi, à supposer que soit édifiée une classification satisfaisante, le problème se pose toujours devant un individu d'en faire la détermination ou** *classement***, i.e. de décider de ia classe à laquelle il appartient.** 

**Ensemble potentiel et classement ne sont cependant pas étrangers au travail du mathématicien : en travaillant sur I fini, il envisage souvent un champ plus vaste indéfini ? et comme en analyse factorielle, il peut être amené à adjoindre à I des éléments supplémentaires.** 

1.2 Hiénanchie et pantition : La forme la plus simple de classifica**tion est la** *partition :* **on partage I en un système de classes non vides, de telle sorte que tout individu i appartienne à une classe et une seule. Mais le terme de classification sert aussi à désigner un système emboîté ou** *hiérarchie* **de classes, comme on en voit en Sciences Naturelles : les êtres vivants sont partagés en deux grands règnes, animal et végétal ; et chacun de ces règnes est lui-même divisé en embranchements : ainsi les animaux sont partagés en vertébrés, arthropodes, mollusques,...; les vertébrés sont à leur tour subdivisés en classes : mammifères, oiseaux, reptiles, batraciens et poissons ; etc..On parle alors de classificiation Hiérarchique, ou hiérarchie de classes.** 

**Il est facile de représenter graphiquement, ou de décrire formellement une partition. Voici par exemple une partition de I en trois classes ; (Europe Centrale et Occidentale ; Europe de l'Est ; reste du monde) :** 

**{ OBL, OIT, 3SP, CfUK, 3DL, SPL, CTRM, CJFR, 3NL} ; { JCA, JJP, SBR, 3IN} ;{ JEE} .** 

**La structure d'une hiérarchie est à la fois plus riche et plus complexe. Considérons d'emblée,' présenté comme un** *arbre,* **le résultat de la CAH effectuée sur l'ensemble I d'après le tableau de correspondance I \*J (cf.** *infra* **le dessin de l'arbre).** 

**L'arbre comprend à sa base les 14 individus à classer et, aboutissant à ces individus, des branches se raccordant entre elles par des** *noeuds* **; à ces noeuds aboutissent de nouvelles branches qui se raccordent entre elles par de nouveaux noeuds ; ainsi de suite jusqu'au**  *sommet.* **Les individus portent le numéro qu'ils ont dans le tableau Ixj (de 1 à 14) ; les noeuds sont numérotés de 15 à 27 (le dernier numéro: 27 est celui du sommet). Si on veut rattacher cette terminologie à une image familière, il faut retourner le dessin en sorte que le sommet 27 se place à la base d'où partent les deux branches allant l'une vers le noeud 26, l'autre vers OEE = 14 ; et de même, le noeud 26 se subdivise par ramifications successives juqu'aux individus encore appelés** *terminaux.* 

**Un tel arbre définit un système emboîté de classes : plus exactement un système** *dichotomique* **parce que de chaque noeud partent deux branches. Ainsi, du sommet 27 partent deux branches : à l'une, 26, disposée à gauche sur le dessin et encore notée A(27) (A est l'initiale**  *d'aîné,* **terme emprunté à la généalogie, non à la botanique!) se rattachent 13 individus (de OBL à 3IN, à la base du graphe) ; l'autre branche B(27) est réduite à un seul individu terminal DEE. La lettre B attribuée à la branche de droite est l'initiale de** *benjamin,* **terme qui répond à A, aîné, et on dit que A (27,)et B(27) sont les deux** *descendants immédiats* **de 27. De même, on a A(24) = 21, B(24) = 23 ; les** 

RAPPEL I : Le tableau de correspondances I × J croise les ensembles : I : 14 pays importateurs de phosphates : Belgique, Canada, France, Deutschland, Italie, Japon,<br>JBL JCA JFR JDL JIT JJP JBL 3CA CfFR 3DL 3IT ?JP Nederlend, Espagne, United Kingdom, Indes, Brésil<br>JNL JSP JUK TIN TER JNL CTSP JUK DIN 2BR Pologne, Roumanie, autres pays d'Europe de l'Est<br>
TRE = (PAD Bulgarie Fongri  $JEE = {RAD, Bulgarie, Hongrie}$ la 1-ère lettre de ces 14 sigles rappelle qu'il s'agit de pays importateurs ;  $J: 8$  pays exportateurs  $(2):$ Belgique, SBL URSS (CCCP). **sec**  USA, #US Jordanie, Maroc, Sénégal,<br>JR – EMR – ZSN #JR 2MR 2SN Togo, َe⊤c Tunisie, SfTN Pour chaque couple (i,j) d'un pays i de I et d'un pays j de J, le tableau donne le nombre k(i,j) de milliers de tonnes de P<sub>2</sub>O<sub>5</sub> ex portées par le pays j vers le pays i durant la période des 8 années 1973-1980.

 $I \times J = \{k(1, j) | i \in I ; j \in J\}.$ 

noeuds 21 et 23 définissant les deux classes des individus qui leur sont respectivement rattachés :

 $21 = {$   $JBL$  ;  $JIT$  ;  $JSP$  ;  $JUK$  ;  $23 = {$   $JDL$  ;  $JPL$  ;  $JRM$  },

et la classe 24 étant la réunion de celles-ci, ce qu'on écrira :

 $24 = A(24)$  u B(24) = 21 u 23;

A gauche de l'arbre, une échelle graduée à partir de 0 situé à la base, indique le *niveau* de chaque noeud. On peut dire, en bref, que le niveau d'un noeud représente par un nombre le degré de généralité de la classe définie par ce noeud. De même qu'en Sciences Naturelles un *ordre,* e.g. les carnivores, est plus général qu'une espèce, e.g. le chat, nous dirons que le noeud 24 est à un niveau supérieur à celui du noeud 22. En particulier, comme le montre clairement le dessin, les noeuds A(n) et B(n) descendants immédiats (aîné et benjamin) du noeud sont à des niveaux inférieurs à celui de n. On vérifiera que le numérotage des noeuds est fait dans l'ordre des niveaux croissants . Suivre dans l'arbre un *chemin descendant* c'est considérer une suite de noeuds ou individus : ni, n2, n3... telle que n(p+l) soit descendant immédiat de np : par exemple, 25, 24, 23,  $17$   $($   $3PL)$  = 12, est un chemin descendant ; le chemin inverse : { 3PL}, 17, 23, 24, 25, un *chemin ascendant.* Quand on parcourt un chemin descendant, les n°<sup>s</sup> des noeuds vont en décroissant (25 >24 >23 >17 >12) ; c'est le contraire dans un chemin ascendant (12 <17 <23 <24 <25).

Les individus, ou classes réduites à un seul élément, sont au niveau 0. Le niveau d'un noeud n est généralement noté v(n), ou encore D(n), la lettre D étant l'initiale de diamètre et aussi de distance : en effet plus le noeud n est élevé, plus la classe est grande (ce qui explique diamètre), et plus aussi les deux classes A(n) et B(n) dont il est composé ont de chance d'être éloignées l'une de

l'autre (ce qui explique distance). En général, le *niveau* D[n] du noeui n sera calculé comme l'écart entre ses deux descendants immédiats A(n) et B(n) . Mais pour donner un sens précis à tout ce que nous évoquons ici, il faut attendre les §§ 2 et 3 : la définition du critère d'agrégation.

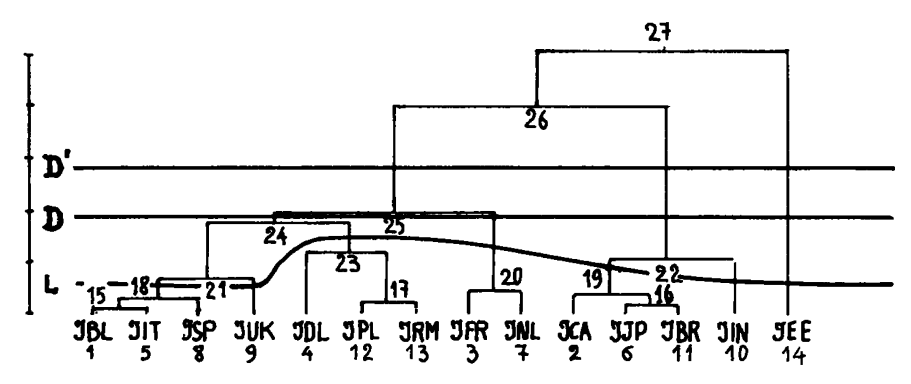

En coupant l'arbre à un niveau donné par une droite horizontale D on a au-dessous de celle-ci plusieurs branches séparées, définissant une partition de I. Par exemple si D passe entre les noeuds 24 et 25, on a une partition S en 4 classes :

 $I = 27 = 24 \cup 20 \cup 22 \cup \{ \text{JEE} \}$ ; S = {24; 20; 22; { JEE}} ;

avec une droite D' passant entre les noeuds 25 et 26, on a la partition en 3 classes proposée au début du § 1.2 et notée ici S' :

 $I = 27 = 25 \text{ u } 22 \text{ u }$  { JEE} ;  $S' = {25 ; 22 ; {3E}}$ 

Plus généralement, une ligne continue, qui peut être sinueuse, astreinte à couper une fois et une seule tout chemin descendant partant du sommet de l'arbre et aboutissant â un pays, définit une partition. Ainsi, sur la figure, la ligne (L) définit une partition en 7 classes :

 $I = 27 = 18$ u{ JUK} u23 u20 u19 u{ JIN} u{ JEE} ;

 $C = \{18 ; \{5 \text{UK}\}; 23 ; 20 ; 19 ; \{5 \text{IN}\}; \{3 \text{EE}\}\}.$ 

Dans cette partition, trois classes sont réduites â un seul élément (qu'on a ici comme plus haut, selon l'usage mathématique placé entre accolades parce qu'il est considéré comme une partie).

Ainsi, à partir d'une classification hiérarchique dichotomique, on dispose d'un grand nombre de partitions : en ce sens, le résultat de la construction mathématique, l'arbre, laisse au spécialiste des données traitées la liberté de choisir : ce dialogue entre calcul et réflexion est l'essence même de l'analyse des données dont la philosophie est de s'opposer à la traduction irréversible des choses en nombres. . .

Sur le plan (1 \* 2) issu de l'a. des c. on a délimité par des contours, pleins ou tiretés, les classes des deux partitions S' et C (cf. Fig. l).Ce dessin suggérera au lecteur de critiquer la représentation arborescente que nous lui proposons. Ne pourrait-on pas montrer plus clairement les classes emboîtées en traçant leurs contours? En effet, voici, en se bornant à la classe 25 et à ses subdivisions, le système des dichotomies emboîtées (Fig. 2 ) .

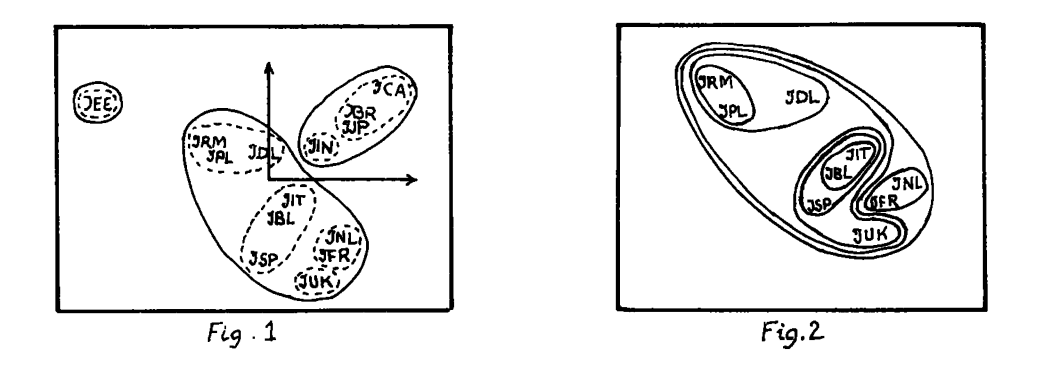

**L'inconvénient de ce schéma est qu'il ne se prête pas à une formalisation complète, nécessaire au mathématicien et plus encore â l'ordinateur. Au contraire l'arbre peut facilement (moyennant des modifications minimes cf.** *infra* **§ 4.2) être tracé par une imprimante ; et sa description complète ne requiert qu'un tableau de nombres à trois lignes A, B, D.** 

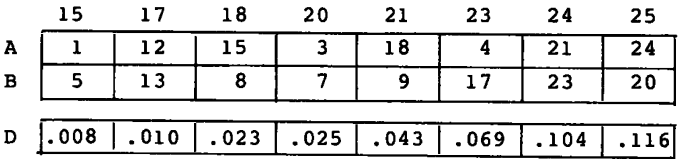

**Par exemple on lit dans la colonne 24 que le noeud 24, situé au niveau D(24) = .104 a pour aîné (branche de gauche) A(24) = 21 et pour benjamin (branche de droite) B(24) = 23.** 

**Nous terminons ce § sur une dernière critique : pourquoi avoir placé 21 à gauche et 23 à droite ? Il n'y a aucune raison à cela : le choix A<sup>1</sup>(24) = 23 ; B' = 21 conviendrait tout aussi bien. Mais il est indispensable de faire un choix, aussi bien pour la commodité de la représentation numérique (au sein de l'ordinateur) que pour l'impression du graphique (destiné à l'utilisateur).** 

**/. 3** *ClcL&&Â6lcat4\on [OLac.znda.ntQ.](http://OLac.znda.ntQ) zt claéàl^icatlon dzAczndantz* **: 11 y a deux façons de lire l'arbre hiérarchique présenté au § 1.2 : l'une descendante, l'autre ascendante.** 

**La** *lecture descendante* **part du sommet le noeud I = 27 se scinde en ses deux descendants immédiats A(27) = 26 et B(27) = 14 = {JEE}; le noeud 26 se scinde en A(26) = 25 et B(26) = 22 ; etc. . La** *lecture ascendante* **part de la base : les individus 1 et 5 ( 3BL et OIT) s '** *agrègent* **pour former la classe 15 dont ils sont dits : A(15) = 1 , B(15) = 5 ; les individus me en 16 (A(16) = 6 ; B(16) - 11) ; 12 et 13 se 15 s'agrège à l'individu 8 pour donner la B(18) =8) ; etc. . Finalement 26 s'agrège à 14 pour donner 27 (A(27)=**   $26$ ; B(27) = 14). **les deux descendants immê-6 et 11 s'agrègent de mês'agrègent en 17 ; la clasclasse 18 (A(18) = 15 ;** 

**De même, on peut concevoir deux types d'algorithme de classification, c'est-à-dire deux types de méthodes pour édifier progressivement** 

**une niérarchie de classes emooîtées. Un** *algorithme descendant* **part du tout qu'il scinde en deux classes ; à nouveau, il scinde chacune de ces deux classes en deux et ainsi de suite jusqu'à isoler les individus. Un** *algorithme ascendant,* **tel que celui de la CAH, part des individus et d'un** *critère de ressemblance* **des individus qui s'étende aux classes, agrège en priorité les individus qui se ressemblent le plus ; puis il agrège soit deux autres individus, soit un individu et une classe constituée ; puis des classes entre elles, créant ainsi des noeuds n dont le niveau DCn](cf.** *supra* **1.2) se calcule comme l'écart entre A(n) et B(n) ; et ainsi de suite jusqu'au sommet qui est I tout entier.** 

**Procéder par voie descendante suppose que l'on soit assuré d'avoir reconnu les variables ou les caractères auxquels il faut recourir pour définir les divisions supérieures de la hiérarchie, i.e. que l'on ait une vue juste de ce que, depuis Jussieu, les taxinomistes appellent**  *hiérarchie des caractères.* **Or l'histoire de la botanique ou de la zoologie montre que cette hiérarchie n'est connue qu'au terme d'un long progrès. Les espèces végétales, par exemple, sont connues dès le début du XVII<sup>e</sup> siècle. La gloire de Tournefort est d'avoir à la fin de ce siècle, groupé des centaines d'espèces en des genres dont la plupart ont été admis- par la suite (\*). L'agrégation des genres en familles fut l'oeuvre d'Adanson et de Linné au milieu du XVIII<sup>e</sup> siècle... Voila pourquoi eh classification automatique nous préférons les algorithmes**  *ascendants* **: dans la mesure où le calculateur, procédant sans inrormation** *a priori* **se trouve dans la position du botaniste au temps où cette science était dans l'enfance.** 

**L'arbre une fois constitué (par voie ascendante), on aura recours, pour l'interprétation, aux deux procédés de lecture : descendant et ascendant, en s<sup>1</sup>aidant des calculs complémentaires (cf.** *LAIDES CAH])* **afin de dégager les caractères propres aux principales classes et choisir en définitive une partition (voire deux, concurremment) d'après laquelle on rendra compte de la structure de I.** 

**Cependant, restent dans le vague la struture de l'algorithme et**  plus encore la notion de *ressemblance* ou *critère d'agrégation* entre **classes sur laquelle repose la CAH. D'où le titre du § 2.** 

#### *2 ZKltzKz\** rf'*a.QHZQ€Ltlon zt CLlQouïthmzà dz* CAH :

**Les qualités qu'on exige d'une-classification (§ 2.1) suggèrent plusieurs critères simples (§ 2.2) dont la définition part d'une distance entre points et qui sont analogues à une distance entre parties. Cependant du point de vue axiomatique un critère ne se définit pas comme une distance (§ 2.3), le critère étant seulement conçu pour permettre le déroulement d'un algorithme ascendant.** 

*2.1 Qjialltzà d'unz dtahàl^lcatlon* : Une classification hiérarchique **s'interprète en terme de partition f§ 1.2) et se construit par un algorithme ascendant comme une suite de partitions de moins en moins fines (§ 2.3) : il nous suffira donc ici de considérer le cas d'une partition.** 

**Une partition n'est intéressante que dans la mesure où les classes sont nettement individualisées ; c'est-à-dire d'une part, forment chacune un tout cohérent bien caractérisé (nous parlerons de** *compacité*  **des classes) ; et d'autre part sont distinctes les unes des autres** 

*<sup>(\*) &</sup>quot;Tournefort (^1708) a été pour la nomenclature des genres ce que G. Bauhin (Ï1624) fut pour Les espèces"* in *R. Dughi : Tourne fort. Muséum d'Histoire Naturelle, Paris 1957 ; p. 175.* 

*{séparabilité )* **. Par exemple, si l'ensemble I des individus à classer est un ensemble d'objets plats de formes diverses, on pourra en constituer trois tas selon que la forme est oblongue, ronde ou triangulaire.** 

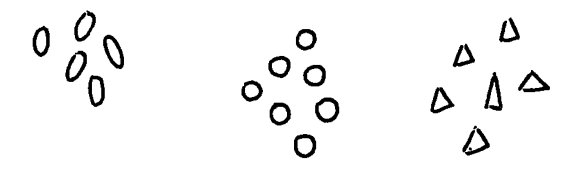

**Mais si l'ensemble I comprend des objets de forme intermédiaire, il se prête moins bien à une classification.** 

**Puisque l'analyse des données permet de traduire la description des individus par un point placé dans un espace multidimensiinnel (le nombre des dimensions étant celui des facteurs retenus selon l'interprétation de l'analyse), on peut encore proposer le schéma d'une situation où l'on ait le choix entre plusieurs façons de grouper les individus.** 

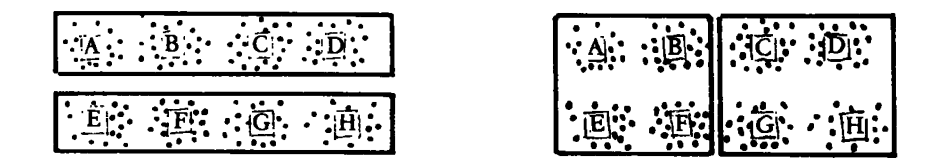

*LC.A.B. ECO.] §2.1. On a suggéré par des cadres deux façons de grouper les classes A3 B3 C3 D3 E3 F3 G3 H.* 

Une fois reconnues les 8 classes A B C D E F G H, assemblera-t-on **(A,B,C,D) en raison du peu d'espace qui sépare A de B, B de C et C de D; et de même pour (E,F,G,H), ce qui produirait finalement deux grandes classes allongées ? Une telle partition en deux classes est assez satisfaisante du point de vue de la séparabilité, car une bande vide assez large passe entre (A,B,C,D) et (E,F,G,H) ; mais ces deux classes qui s'étirent ne sont guère compactes. Au contraire si l'on groupe d'une part (A,B,E,F) et d'autre part (C,D,G,H), les deux classes obtenues sont bien ramassées, compactes ; mais elles sont mal séparées, car B et C se touchent presque ; et de même F et G. Les deux exigences de compacité et de séparabilité apparaissent ici contradictoires.** 

**Certes un schéma plan (à 2 dimensions) n'est aucunement réaliste. Il faut insister sur le fait que seule l'épreuve des données réelles multidimensionnelles permet d'apprécier les mérites d'une méthode de CAH. De plus, le résultat définitif dépend grandement de la traduction géométrique préalable, du codage spatial auquel on a soumis les données brutes : de ce point de vue, la CAH est, selon nous, inséparable de l'analyse des correspondances. Mais le schéma proposé suffit à nous rappeler que la classification automatique ne peut faire mieux que de découvrir les séparations qui existent réellement dans les données. Et c'est l'un des rôles majeurs de l'interprétation que de préciser parmi toutes les dichotomies d'une CAH, celles qui correspondent à des divisions géométriquement bien tranchées et conceptuellement interprétables (ainsi , dans le schéma ci-dessus, les classes A,B,C,D,E,F,G,H s'imposent ; leurs subdivisions sont irrelevantes ; les agréger entre elles est embarrassant) .** 

*2.2 CKltzn.zé ULAUZI\** **: Soit cet c\* deux parties finies quelconques de l'ensemble I des éléments à classer : le calcul de la valeur D(c,c')du critère D pour le couple ( c, c') se fonde presque toujours sur une distance usuelle D(i,i') entre éléments de I ; mais utilise aussi dans les cas qui nous intéressent, un système de masses positives f. attribuées aux éléments de I. Nous présentons ici quatre critères classiques ; notre but étant de montrer dans quelle mesure leur utilisation dans un algorithme de. CAH (§ 3) assure à la classification les qualités requises.** 

*2.2.1 QfiJitZH.z du éaut m^inÂ.mu.m* **:<sup>D</sup> saut ^ c ' c ' ) es t l <sup>a</sup> distance minima entre un point de c et un point de c' (i.e. la distance entre deux points**  i et i' appartenant l'un à c et l'autre à c' et le plus proches possi**ble ) .** 

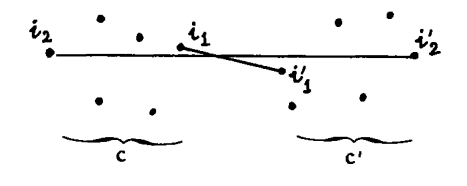

 $[CA H ECO] \S 2.2$ <br> $D<sub>5</sub>aut (c,c') = D(i<sub>1</sub>, i'<sub>1</sub>)$  $D_{\text{diam}}(c,c') = D(i_2,i_2)$ 

**En agrégeant en priorité les paires de classes entre lesquelles**  l'écart D<sub>saut</sub> est le plus faible, on crée des classes bien séparées **entre elles : car si elles ne l'étaient pas, on aurait décidé de les agréger (plus précisément d'agréger celles de leurs parties au niveau desquelles se réalise le saut minimum). Mais on peut ainsi construire des classes allongées, voire filiformes : on dit alors qu'il y a effet de chaînage ; ce qui correspond au premier choix proposé sur la figure 2 du § 2.1 : constituer les classes (A,B,C,D) et (E,F,G,H).** 

2.2.2 Critere du diametre : D<sub>diam</sub> (c,c') est la distance maxima entre **un point de c et un point de c'. En agrégeant en priorité les paires de classes qui ne sont pas séparées mais sont presque en contact l'une avec l'autre : ce qui correspond au deuxième choix proposé sur la Fig. 2 du § 2.1.** 

2.2.3 C<u>ritère de la distance moyenne</u> : D<sub>moy</sub> (c,c') est la moyenne des distances séparant un point i de c et un point i' de c', chaque segment D(i,i') ayant pour poids le produit  $\tilde{f}_1f_1$ , des masses de ses ex-<br>trémités. De façon précise on a :

 $D_{\text{mov}}(c, c') = (1/(\mathbf{f}_c \mathbf{f}_c)) \Sigma \{ \mathbf{f}_i \mathbf{f}_i, D(i, i') | i \in c, i' \in c' \};$ 

**où on a noté f<sub>c</sub> et f<sub>c</sub>, les masses totales respectives des classes c et<br>c'.** 

 $f_c = \Sigma\{f_i | i \in c\}$ ;  $f_{c} = \Sigma\{f_i | i' \in c'\}.$ 

Cette formule apparaît comme un compromis entre D<sub>saut</sub> et D<sub>diam</sub> en ce qu'elle tient compte à la fois de tous les segments  $D(i,i')$ , les **plus petits comme les plus grands.** 

2.2.4 Cnitère de l'inertie : Pour calculer ce critère, on doit suppo**ser que I est un ensemble de points munis de masse d'un espace euclidien (c'est le cas dans l'exemple du commerce des phosphates qui sert de base au présent exposé). Comme au § 2.2.3, on note respectivement <sup>f</sup>c , ^c\* ' les masses totales des classes c et c<sup>1</sup> ; de plus, on note ici' simplement c le centre de gravité de la classe c ; et de même pour c\*. On pose :** 

$$
D_{\text{inert}}(c,c') = (f_c f_c / (f_c + f_c)) |c - c'|^2,
$$

où <sup>|</sup>|c - c'||<sup>2</sup> désigne le carré de la distance euclidienne entre les **centres des classes c et c'.** 

Cette valeur D<sub>inert</sub> n'est autre que l'inertie d'un nuage très simple réduit aux deux points c, c' munis des masses f<sub>c</sub> et f<sub>c</sub>, , (iner**tie prise par rapport au centre de gravité g(c,c\*) de ce nuage à 2 points.** 

**Du fait de l'association de la construction du centre de gravité, g(c,c') est aussi le centre de gravité de la réunion eue' des classes c et c» : on peut donc le noter c uc\*. Et on a la figure suivante qui dans la suite sera appelée** *dipôle.* 

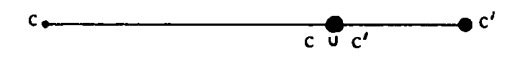

**eue' est le point du segment (c,c') qui divise ce segment dans le rapport inverse des masses de c et C :** 

**Il (c uc'l-d/l (c uc'î-c'B = poids de c'/poids de c.** 

**Dans le cas particulier où les classes c et c' sont chacune réduites à un élément i et i' le critère D<sup>±</sup> <sup>n</sup> (i,i') diffère du carré de la distance euclidienne Hi-i'H par un coefficient de masse. Le critère Dinerfc étant seul utilisé dans la suite, on le notera encore Crit(c,c') : son intérêt apparaîtra au § 3. On remarquera dès maintenant que ce critère s'accorde avec les constructions géométriques de l'a. des corr. . Quant à la hiérarchie des classes construites, D. inert <sup>e</sup> t Dmoy fournissen t dan <sup>s</sup> !a pratique des résultats généralement bons; à la différence de D<sub>saut</sub> et D<sub>diam</sub> dont on a montré ci-dessus les in-<br>Convéniente convénients.**

#### 2.3 Propriétés axiomatiques des critères

*2.1.1 CKltZKz zt [di.hta.ncz](http://di.hta.ncz)* **; Pour soutenir l'intuition, nous avons dit que D(c,c') était comme une distance (ou, pour employer un terme moins précis, un écart) entre les deux parties c et c' de I. Il importe de**  precis, un ecart, entre los soun purses de la partie d'abord que des 4 critères usuels cités au § 2.2, seul D<sub>moy</sub> est *3 '* **moy**  axiomatique qu'il faut exiger d'un critère de CAH *n'est pas* d'être une distance.

**En termes mathématiques, on dit qu'un ensemble I (fini ou infini) est un espace métrique si est défini pour tout couple (i,i') de points de I un nombre réel positif ou nul D(i,i') appelé distance entre i et i' et satisfaisant aux axiomes suivants :** 

**a) symétrie : D(i,i') = D(i',i)** 

**b) positivité stricte : D(i,i') est strictement positif si**   $i \neq i'$ ; nul si et seulement si  $i = i'$ .

**c) inégalité du triangle : quels que soient les trois points i, i', i",** 

$$
D(i, i") \le D(i, i') + D(i', i'')
$$
;

**ce qu'on peut paraphraser : le chemin direct (i,i") est inférieur ou égal à la somme des deux segments (i,i') et (i',i") du chemin passant par i'.** 

**La question se pose de savoir si, sur l'ensemble des parties non vides de I, un écart D(c,c') aêfinit ou non une structure d'espace métrique.** 

**Les critères satisfont tous à la condition de symétrie. En re**vanche; la condition de positivité n'est satisfaite ni par D<sub>saut</sub> ni par D<sub>diam</sub>. En effet, soit c et c' deux parties distinctes non vides  $a$ yant un point commun. On aura  $D_{\text{gault}}(c, c') = 0$  bien que  $c \neq c'$  ; et on aura D<sub>diam</sub>(c,c)  $\neq$  0 si c comprend au moins deux points car D<sub>diam</sub>(c,c) n'est autre que le maximum d'un point de c à un point de **c. Toutefois, dans le déroulement de l'algorithme, ces particularités n'apparaissent pas, car les calculs d'écart se font exclusivement entre parties disjointes.** 

Le critère D<sub>inert</sub> ne satisfait pas à l'inégalité du triangle ; **posons par exemple :** 

 $f_c = f_{c}$  = 10<sup>-1</sup> ;  $f_{c}$  = 10<sup>-6</sup> ;  $|c - c|$ <sup>2</sup> =  $|c - c||^2 = |c - c||^2 = 1$ ;

**en appliquant la formule du § 2.2.4, on aura, en contradiction avec l'inégalité du triangle :** 

 $D_{\text{inert}}(c, c^*) = 0.5 \text{ U}$  <br>  $i D_{\text{inert}}(c, c^*) = D_{\text{inert}}(c^*, c^*) = 0$ 

**Ce qu'on peut résumer en disant que la classe c' très légère est à la fois très proche des deux classes lourdes c et c", elles-mêmes séparées par une distance notable.** 

**2.3.2** *AxiomzA* **de** *la médianz* **: De même qu'une distance, tout critère D(c,c') devra être une fonction positive (ou nulle) ne dépendant pas de l'ordre dans lequel on prend les deux classes c et c':** 

 $D(c, c') = D(c', c) \ge 0$ .

**Mais l'inégalité du triangle est indifférente au déroulement de l'algorithme de CAH. En revanche, comme les classes sont constituées par étapes successives, en agrégeant d'abord les paires de classes qui rendent D minimum, on impose à D une condition assurant que l'agrégation de deux classes ne remette pas en cause les agrégations précédentes. Pour tout triplet de classes c, c', c" tel que c' et c" soient à aqréger avant c et c' ou c et c<sup>n</sup>, on demande que la classe c'ù c" (créée par agrégation de c\* avec c") ne soit pas moins écartée de c que ne l'était la plus proche des deux classes préexistantes c<sup>1</sup> et c". Ce qu'on écrira en formules :<sup>c</sup>**

**V**  $Q, C'$ **c**<sup>n</sup>  $\subset I : D(C', C'') \leq inf(D(c, c'))$ ,  $D(C, C'')$  $\Rightarrow$ **inf** (D(c, c'), D(c, c"))  $\leq$  D(c, c'<sup>U</sup> c")

$$
\bigotimes_{c \in U} \bigotimes_{c''} c''
$$

**Ainsi, si dans la suite, on doit agréger c à n'=(c'u c") pour créer une classe n = c un', cette agrégation se fera à un niveau qu'on calcule comme il est expliqué au § 3 : DCn] = D(A(n), B(n)) = D(c,n') supérieur au niveau D[n'] = D(c',c") auquel est créé le noeud n' ; ce qui correspond sur le dessin de l'arbre au fait que tout noeud est à un niveau supérieur à celui de ses descendants.** 

**Symboliquement, on peut se représenter** *G,* **c', c" par un triangle dont (c<sup>1</sup>, c") est le plus petit côté ; c'u c" (assimilé à un centre de gravité de classe) sera placé au milieu du côté (c'/C"). Dès lors (C, c' uc") est représenté par une médiane. C'est pourquoi la formule ci-dessus est appelée "axiome de la médiane". Cet axiome est satisfait par les 4 critères du § 2.2.** 

2.3.3 <u>A*lgonithme de base et algonithmes accélénés* : L'algorithme de<br>CAH, sous la forme la plus simple (qui n'est pas la plus rapide) crée</u> **successivement toutes les partitions qui peuvent être obtenues en coupant l'arbre par une droite horizontale.** 

**ETAPE 1 : On part de la partition la plus fine de I, dont chaque classe est constituée par un individu unique i ; ces classes sont encore appelées** *sommets* **parce que, présentement, chacune n'est comprise dans aucune classe plus grande qu'elle. On calcule le tableau des valeurs du critère choisi D(i,i') pour tout couple de classes (sommets) {i}-,{i'}. On agrège alors la paire i, i' réalisant le minimum de D pour créer le noeud n = {i,i'} avec A(n) = i, B(n) = i', qui est numéroté après les individus de I et reçoit le n° Card I + 1 . Il y a maintenant Card I- 1 sommets (ou classes maximales) constituant une nouvelle partition de I : d'une part n \* {i,!<sup>1</sup>} ; d'autre part les (Card 1-2) classes réduites à un élément i" de I autre que i et i\*.** 

**On prendra garde qu'au cours du déroulement de l'algorithme, toute classe créée par agrégation de deux autres joue le rôle de sommet jusqu'à ce qu'elle soit elle-même agrégée ; à la différence du terme de noeud qui exprime une qualité permanente (le fait qu'une classe a été créée par agrégation de deux autres) le terme de sommet n'a de sens que relativement au déroulement de l'algorithme.** 

**ETAPE 2 : On calcule les écarts D(n,i") du nouveau sommet n aux (Card 1-2) sommets préexistants (entre lesquels les écarts D sont déjà connus), et on agrège la paire de sommets réalisant le minimum de D : ce qui entraîne qu'un nouveau noeud est créé ; il reçoit le n° (Card 1+2) et prend le rôle de sommet, cependant que deux classes cessent d'êtres sommets. Il y a donc au terme de cette 2<sup>e</sup> étape (Card 1-2) sommets. Ceux-ci constituent une nouvelle partition de I.** 

**ETAPE 3 : Comme précédemment, on calcule les écarts D entre le dernier sommet créé et les sommets préexistants etc. .** 

**Et ainsi de suite jusqu'à ce que par réunion des deux derniers**  sommets subsistants soit créé le (Card I- 1)<sup>eme</sup> noeud qui n'est autre **que I tout entier et reçoit le n° (2Card I- 1) . Cet ultime noeud garde définitivement le nom de** *sommet.* 

**L'inconvénient.de cet algorithme dit** *alg. de base* **est qu'il requiert qu'à chaque étape on passe en revue i'ensemble du tableau des écarts D entre paires de sommets pour découvrir la valeur la plus faible et agréger les sommets correspondants : ainsi, le temps requis pour édifier une CAH sur I est de l'ordre de (Card I) .Des algorithmes**  accélérés édifient la même CAH en un temps de l'ordre de (Card I)<sup>2</sup>: en **bref, ces algorithmes procèdent en agrégeant plusieurs paires de sommets à la fois, ou en découvrant des paires de sommets à agréger sans** 

RAPPEL II : I : ensemble de 14 pays importateurs ; J : ensemble de 8 pays exportateurs . Pour chaque couple (i,j) d'un pays i de I et d'un pays j de J, le tableau I x j donne le nombre k(i,j) de milliers de tonnes de P<sub>2</sub>O<sub>5</sub> exportés par le pays j vers le pays i durant la période des 8 années 1973-1980.  $I \times J = \{k(i, j) | i \in I, j \in J\}.$ Dans ce tableau I x J, tout pays importateur est décrit par la ligne i :  ${k(i,j)}|j \in J$ ; tout pays exportateur est décrit par la colonne j :  ${k(i,j)}|i \in I$ . La *ligne de marge* du tableau I × J contient les 8 totaux des 8 **colonnes du tableau ? l a** *colonne de marge* **contient le s 14 totaux des 14 ligne s du tableau.**  ligne de marge :  $\{k(j) | j \in J\}$  avec  $k(j) = \sum \{k(i,j) | i \in I\}$ colonne de marge: $\{k(i)\mid i \in I\}$  avec  $k(i) = \sum \{k(i,j)\mid j \in J\}$ . **A l a croisé e de l a ligne e t de l a colonne de marge figur e l e**  *total général* **du tableau I xJ, noté k.**  j **Belgique unisie ordan ta w G O O u C/3 O en O H USA** J **2MR £SN 2TG 2TO £HL 2US 2JR**  ಕ $\propto$ marge **3BL 1305 3573**  25 500 110 293 5806 **Belgique DCA Canada 2 8335**  8 8345 **SFR 1311 2691 70**  4891 1484 14674 **France**  2526 1697 4 **3DL 1322 3808**  1445 261 200 288 1442 8767 **Deutschl 3IT Itali e 42 1883 194**  2881 67 195 493 5755 e **tJJP 4426 522**  1540 93 6819 **Japon**  239 e **3NL**  i **Nederl. 299 1483**  4853 249 1584 59 84  $5611 -$ **-Mi) 3SP 20 Espagne 339**  5073 2 85 11 5531 197 **Un. King. SUK 645 2**  2852 4825 **122**  971 36 **3 IN 2559 996**  1149 5057 **Indes**  218 134 **Brési l 3BR**  *<sup>2</sup>%*  **4918**  1393 15 241 6602 **3 PL**  1996 7984 **Pologne 1284 271**  3311 33 540 548 **3 RM. 483**  1206 **Rouman. E 768**  1541 6 139 22 4165 **3EÉ Eur. Est 2 201 136**  1398 333 5533 7603 3151 34646 2673 32905 3571 **5906** 4134 **10559**   $97545$ **pnarge**  -k  $k(i,j)$  k(j)

RAPPEL III : Afin de comparer entre eux les divers pays de I, on rapporte tous les nombres d'une même ligne i du tableau I x j au total k(i) de cette ligne ; on obtient ainsi le *tableau des profils* des li gnes du t. I xj (profils sur l'ens. J).

profil de la ligne i :  $f_{\overline{J}}^i = {k(i,j)}/{k(i)}|j \epsilon J$ ;

le profil de la ligne de marge figure également ; c'est la ligne :

$$
f_J = {k(j) / k | j \in J} = {f_j | j \in J}.
$$

A ce tableau à 8 colonnes (une colonne par pays exportateur j), on adjoint une colonne POIDS donnant pour chaque profil de ligne  $f_{\overline{d}}^i$ , le poids  $f_i$  attaché à ce profil :  $f_i = k(i)/k$ .

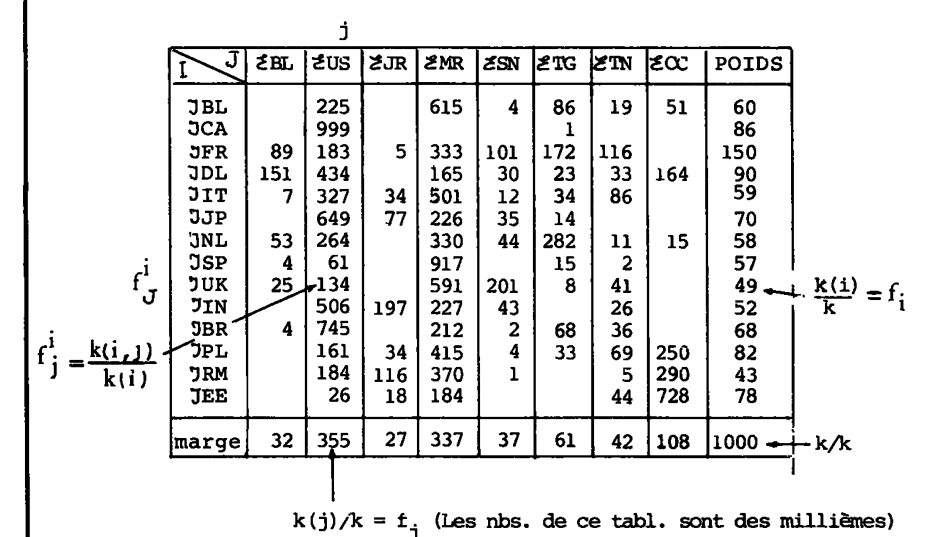

**On considère, dans l'espace à 8 dimensions rapporté aux 8 axes <?BL, £llS, , £CC, chaque profil f<sup>1</sup> ^ comme un point ayant pour coordonnées les 8 rapports {f<sup>1</sup> . |j c J} . Par exemple, les coordonnées de 3BL sont : 0;.225;0;.615;.004;.086;.019;.051 .** 

**Conformément au principe d'équivalence distributionnelle, la distance entre profils est définie par la distance euclidienne du x<sup>2</sup> ;** 

$$
\|\mathbf{f}_{\mathbf{J}}^{\mathbf{i}} - \mathbf{f}_{\mathbf{J}}^{\mathbf{i}'}\|^2 = \Sigma(\mathbf{I}/\mathbf{f}_{\mathbf{I}}) (\mathbf{f}_{\mathbf{I}}^{\mathbf{i}} - \mathbf{f}_{\mathbf{I}}^{\mathbf{i}'})^2 | \mathbf{j} \in \mathbf{J}\}
$$

 $\sim$ 

**Dans le système de coordonnées fourni par l'analyse factorielle la distance prend la forme classique :** 

$$
\|\mathbf{f}_{\mathbf{J}}^{\mathbf{i}} - \mathbf{f}_{\mathbf{J}}^{\mathbf{i}'}\|^2 = \Sigma \{ (\mathbf{F}_{\alpha}(\mathbf{i}) - \mathbf{F}_{\alpha}(\mathbf{i}'))^2 \mid \alpha = 1, ..., 7 \}
$$

**éventuellement, on utilisera une formule approchée telle que :** 

$$
\| \varepsilon_{J}^{i} - \varepsilon_{J}^{i'} \|^{2} = \Sigma \{ (F_{\alpha}(i) - F_{\alpha}(i'))^{2} \mid \alpha = 1, ..., 4 \}.
$$

**revoir à chaque étape l'ensemble du tableau des écarts entre sommets ; la seule contrainte étant de n'agréger en une étape que des paires de sommets qui sont plus proches voisins réciproques (i.e. dont chacun réalise le minimum de l'écart à l'autre). Nous nous bornons à dire ici que les algorithmes accélérés ne donnent le même résultat que l'algorithme de base, que si est vérifié l'axiome de la médiane ; de plus , du point de vue de 1 ' encombiement de la mémoire et de la complexité des calculs d'écart, le critère de l'inertie l'emporte nettement sur**  celui de la distance moyenne. Comme D<sub>saut</sub> et D<sub>diam</sub> ne donnent des résultats satisfaisants que dans les cas simples, il reste, comme nous<br>l'avons annoncé, le critère D<sub>inert</sub> = crit dont l'explication détail-<br>lée fait l'objet du § 3.

**3 Le** *çfiX.tZKz dz VÂ.nzktlz* **: Au § 3.1 on définit pour toute partition C de l'ensemble I une quantité Intra(C) appelée inertie intraclasse de la partition C : Intra(C) est d'autant plus faible que les classes de la partiton C sont plus compactes. Au § 3.2 on définit l'inertie interclasse de la partition C : Inter(C) qui est, en un certain sens, d'autant plus élevée que les classes de C sont mieux séparées. Ces deux manières globales d'évaluer les qualités d'une partition sont strictement complémentaires (§ 3.3). Elles conduisent à adopter le critère de l'inertie pour décider des agrégations entre classes maximales (ou sommets) effectuées successivement par l'algorithme de CAH (§ 3.4). Ainsi, points de vue local et global se rejoignent (§ 3.5).** 

**3.** *1 ~lnzn.tX.z X.ntn,acZa6éz d'unz [pan.tA.tX.on](http://pan.tA.tX.on) zt compacité. dz6 cZa&&z&* 

**Prenons l'exemple de la partition en en 3 classes S\* = (25, 22, 14 = { OEE}) déjà considérée au § 1.2. Chaque classe c de la partition constitue un sous-nuage de N(I) et ce sous-nuage a une inertie totale par rapport à son centre de gravité propre, inertie que l'on peut appeler** *inertie interne* **de la classe c.** 

*Définition* **: On appelle inertie intraclasse de la partition S' = (25 ,22, {UEE}) la somme des inerties internes des classes 25, 22 et {UEE} constituant la partition. Cette somme est notée Intra(S').** 

Comme nous le verrons plus loin (§ 4.1 Remarque), on peut trouver **d'après le listage de CAH les inerties internes des classes 25, 22 et { OEE}. On a :** 

**inertie interne de la cl. 25 = .398 inertie interne de la cl. 22 =.093 inertie interne de la cl. {^EE}= 0** 

**d'où l'inertie intraclasse de la partition S<sup>1</sup> = (25, 22, {JEE}) :** 

 $Intra(S') = .398 + .093 + 0 = .491.$ 

**Mais on peut calculer directement les inerties internes des classes 25, 22 et {JEE}. Il est d'abord évident que pour la cl.{ 3EE} constituée d'un seul point qui se confond avec le centre de gravité g({ 3EE})**  de cette classe, l'inertie interne est nulle car la distance<br>**lg( UEE ) - JEEl<sup>2</sup> est nulle. Prenons maintenant la classe 22. On dé-**

**termine les facteurs du centre de gravité g(22) de cette classe par la formule** 

 $F_a(g(22)) = (.686 F_a (JCA) + .070 F_a (JJP) + .068 F_a (JBR) + .052 F_a (JIN))/.276$ 

**où .086, .070 etc. sont des poids de DCA, OJP etc. (cf. tableau des profils RAPPEL III) ; .276 est la somme des poids des 4 pays 3CA, 3JP, DBR et OIN ; Fa(3CA) etc. les<sup>a</sup> eme <sup>s</sup> facteurs des 4 pays,** 

**facteurs que l'on trouve au tableau des facteurs sur I issu de l'a.**  des c. du tableau I ×J ; voici les valeurs de F<sub>α</sub>(g(22)) ainsi calcu-<br>lées :

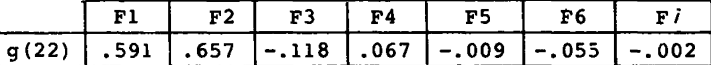

**Puis on calcule les 4 distances au carré** 

**etc.**   $\log(22) - \text{OCA}^2$ ,  $\log(22) - \text{JJPI}^2$ ,  $\log(22) - \text{JBR}^2$ ,  $\log(22) - \text{JIN}^2$ ;  $\mathbb{F}_g(22) - \text{Scal}^2 = \Sigma\{(\mathbb{F}_g(g(22)) - \mathbb{F}_g(\mathfrak{ICA})\}^2 | \alpha = 1, 2, ..., 7\};$ 

**Voici les valeurs des 4 distances au carré** 

|                                                         | ЭCA | <b>JJP</b> | JBR  | <b>JIN</b> |
|---------------------------------------------------------|-----|------------|------|------------|
| $\lceil \lceil \lg(22) \rceil - 1 \rceil^2 \rceil$ .366 |     | .076       | .145 | .930       |

**Enfin on calcule l'inertie de la classe 22 comme somme des iner**ties des 4 points JCA, JJP, JBR, JIN munis de leurs poids, par rap**port au centre g(22) :** 

**inertie int. de 22 (.086\*.366)+(.07 0\*.076)+(.068\*.145)** 

**+(.052x.93)** 

**= ,095.** 

**Facteurs et poids utilisés dans nos calculs sont des valeurs approchées imprimées sur les listages ; et nos résultats se trouvent entachés d'erreur. La valeur de cette même inertie interne de la classe 22 d'après les listages de CAH est, cf.** *supra,* **,093.** 

**On peut calculer de la même façon l'inertie interne de la cl.25; nous ne le ferons pas ici.** 

**Plus les classes c d'une partition C sont compactes, i.e. moins elles sont dispersées autour de leurs centres respectifs, plus l'inerr? tie interne de chacune d'elles est faible et plus l'inertie intraclasse de la partition C est faible. A la limite, la partition en 14 classes à 1 élément (confondu avec le centre de gravité de la classe) a une inertie intraclasse nulle. La partition la moins fine qui soit : celle qui n'a qu'une seule classe identique au nuage N(I), a pour inertie intraclasse l'inertie du nuage N(I) : 1.112 (valeur qui s'obtient en fai**sant la somme des valeurs propres issues de l'analyse des correspondan-c **ces, et qui d'autre part, nous le verrons, figure sur le listage de CAH). La partition en 3 classes (25, 22, {JEE}) a, nous l'avons vu plus haut, une inertie intraclasse de .491 ; celle en 4 classes (24, 20, 22, { SFEE}) a pour inertie intraclasse .375, comme nous le verrons plus bas à l'aide des listages de CAH. Nous reviendrons sur l'inertie intraclasse au § 3.4 après avoir défini** *1\***inertie interclasse. Remarquons seule**se au § 3.4 après avoir défini l'inertie interclasse. Remarquons seule-<br>ment ici que l'on a :

**0 < .375 < .491 < 1.112 ;** 

**de la partition la plus fine en 14 classes, à la partition la moins fine en une seule classe, l'inertie intraclasse varie en croissant, au fur et à mesure que certaines classes sont agrégées entre elles.** 

#### **3.** *2 Jnzn.tX.z X.ntzn.cla&6z d'unz [pa.KtltX.on](http://pa.KtltX.on) zt [6zpan.atA.on d](http://6zpan.atA.on)z& cla&àzà*

**Considérons â nouveau la partition en 3 classes (25, 22, { UEE}) . Les 3 centres de gravité de ces classes : g (25), g (22) et g( UEE ) muniachacun du poids de sa classe, constituent un nuage dans l'espace où est défini N(I) : c'est le** *nuage des centres des classes de la partition.* **Ce nuage des centres a même centre de gravité que le nuage N(I), en vertu de 1'associativité de l'opération qui consiste à prendre le centre de gravité de plusieurs points (on peut remplacer une partie de ces points par leur centre de gravité muni de la somme de leurs poids).** 

*Définition* **: On appelle** *inertie interclasse* **de la partition C = (25, 22, {3EE}) l'inertie du nuage des centres tg(25), g(22), g({ 'JEE})} par rapport au centre de gravité de ce nuage (qui est aussi le centre de N(I), origine des axes factoriels, que nous noterons O) ; cette inertie est notée Inter(C) .** 

**On a : Inter (25, 22, CJEE}) = ((poids de la cl. 25) x i o-g (25)11** *<sup>2</sup>)* **+((poids de la cl. 22) x H 0-g(22)11 +((poids de 3EE )x II 0-g {^EE}U <sup>2</sup>fc= .621.** 

**(g({ 3E£}) n'est autre que 'JEE, cette classe étant réduite à un point).** 

**On calcule de même 1'inertie interclasse de la partition en 4 classes (24, 20, 22, { OEE}) : .737.** 

**L'inertie interclasse mesure la séparation des classes de la partition en ce sens que plus le nuage des centres se disperse autour de O (centre de N(I))et plus l'inertie interclasse de la partition est grande; A la limite, pour la partition en 14 classes à un seul élément, l'inertie interclasse coïncide avec l'inertie du nuage N(I) : 1.112. Au contraire, pour la partition en une seule classe 27 = N(I), le nuage des centres se réduit au point O et l'inertie interclasse est nulle. Il faut toutefois souligner que la séparation des centres des classes ne suffit pas à assurer la séparation des classes elles-mêmes ; car celle-ci requiert de plus qu'il y ait entre les classes un espace vide aussi large que possible.** 

```
3.3 Complémentarité de l'inertie intraclasse et de l'inertie inter-
```
*cZa&&z a'unz pan,t<.ttovi :* **On a vu que de la partition de I la plus fine à la partition la moins fine l'inertie intercl. et l'inertie intracl. varient en sens opposé. De façon précise, on a la proposition suivante :** 

**Pour toute partition C de I, la somme des inerties intraclasse et interclasse de cette partition est égale à l'inertie totale du nuage N(I) :** 

**Intra (C) + Inter (C) = Itot.** 

**On vérifie cette proposition sur les quelques résultats numériques donnés plus haut :** 

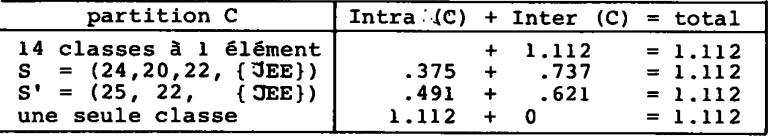

**Quant à la démonstration, nous nous bornerons à dire qu'elle résulte immédiatement du théorème de Huygens qui s'énonce ainsi :** 

*Théorème de Huygens* **: soit c un ensemble de points munis de masses dans un espace euclidien (i.e. c est un nuage) ; g(c) le centre de gravité de c ;** *fQ* **la masse totale du nuage c ; h un point quelconque de l'espace. Alors on a :** 

 $\Sigma\{f_i\|i-h\|^2 |i\epsilon c\} = \Sigma\{f_i\|i-g(c)\|^2 |i\epsilon c\} + f_c\|h-g(c)\|^2$ ;

**autrement dit : l'inertie du nuage c par rapport au point .h est égale à la somme de l'inertie de c relativement à son centre de gravité ^(c)**  et du produit par la masse f<sub>,</sub> du carré de la distance entre h et g(c).

**De la relation de complémentarité, il résulte qu'il suffit de calculer l'une des deux inerties Intra ou Inter pour connaître l'autre: dans la suite, nos calculs porteront principalement sur l'inertie Intra.** 

### 3.4 Vaniation de l'inentie intraclasse pan l'agrégation de deux

*cla66Z6* **: Ainsi qu'on l'a expliqué au § 2.3, la construction ascendante d'une hiérarchie de classes peut se décomposer en une suite d'étapes élémentaires dont chacune consiste à agréger deux classes s et s\* de la partition de I constituée par l'ensemble S des classes maximales (ou sommets) du système déjà construit. Ainsi, de la partition S on passe à la partition S' :** 

$$
S' = S - \{s, s'\}) \cup \{s \cup s'\};
$$

**S' diffère de S par la suppression de s et s' (en tant que sommets) et la création de s us' : S' compte donc au total une classe de moins que S. Afin de comparer les partitions S et S', nous comparerons Intra (S) et Intra(S').** 

**Au § 3.1 on a défini l'inertie intraclasse (Intra) d'une partition comme la somme des inerties internes des classes de cette partition ; or, S et S' comportent les mêmes classes à 3 exceptions près qui**  sont s, s' et s u s'. On a donc :

```
Intra (S') = Intra (S) + I interne de (s us') -I interne de s 
                                              - I interne de s ' . 
La différence : Intra(S1) - Intra(S) qui vaut :
```
 $I$   $(s \cup s') - I(s) - I(s')$ ,

**se calcule immédiatement par la formule de complémentarité du § 3.3 appliquée au nuage sus'. En effet, (s ,s') constitue une partition en deux classes de s us'. L'inertie intraclasse de cette partition est :** 

 $Intra(s, s') = I(s) + I(s')$ ;

**la différence qui nous intéresse s'écrit donc encore :** 

**I(s u s') - Intra(s ,s') ;** 

**or, la, formule de complémentarité affirme :** 

$$
I(s \cup s') = Intra(s, s') + \underbrace{\texttt{Inter}(s, s')};
$$

**a'où il résulte que la différence Intra(S') - Intra(S) n'est autre que Inter(s ,s'), c'est-à-dire par définition l'inertie (relativement à son centre de gravité) du système des deux points g(s) et g(s') (cen**tres de gravité des cl. s et s') munis des masses f<sub>s</sub> et f<sub>s</sub>, (poids des **classes s et s'). C'est précisément ce qu'au § 2.2.4 on a noté**  D<sub>inert</sub>(s,s'), ou encore crit(s,s'). On a donc:

 $Intra(S') = Intra(S) + crit(s, s')$  ;

**en d'autres termes : en agrégeant deux classes s et s' de la partition S, on obtient une partition S' dont l'inertie intraclasse est supérieure à celle de S d'une quantité qui ne dépend que des deux classes agrégées (et non du reste de la partition) : crit(s ,s').** 

**Par exemple, considérons à nouveau la partition en 4 classes :** 

 $S = (24, 20, 22, {3EE})$ ;

**en agrégeant les classes s = 24 et s' = 20, on obtient la partition en 3 classes :** 

**S'=(25 = s u s', 22, (JEE}) (cf.§1.2 : arbre)** 

 $Intra(S) = .375$ ;  $Intra(S') = .491$  (cf. § 3.1)

**Intra(S') - Intra(S) = .491 - .375 = .116.** 

**Calculons maintenant crit(24,20) :** 

 $\text{crit}(24,20) = (\text{f}_{24}\text{f}_{20}/(\text{f}_{24} + \text{f}_{20}))$  #24-201

**24 - {SBL,aiT, DSP, 9UK, CJDL, DPL,JRM}** 

**20 = {3FR,:jNL}** 

**f24 (resp. f2Q) es t l a somm <sup>e</sup> des poids des pays constituant la cl. 24 (resp. 20) (cf. RAPPEL III)** 

 $f_{24}$  = .060 +.059 +.057 +.049 +.09 +.082 +.043 = .44 ;  $f_{20}$  = .150 +.058 =.208;  $d'$ où  $f'_{24}$   $f'_{20}/(f'_{24} + f'_{20}) = .14$ .

Pour calculer  $124-201^2$  on peut se dispenser d'effectuer les **soustractions en utilisant le listage FACOR (cf.** *LAIDES CAH]* **§ 2) qui**  donne les différences D<sub>a</sub> = F<sub>a</sub>(24) - F<sub>a</sub>(20) pour  $\alpha$  = 1,..., 7 :

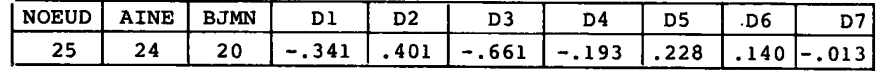

 $\sigma$ **on a** :  $||24-20||^2 = D_1^2 + D_2^2 + D_3^2 + D_4^2 + D_5^2 + D_5^2 + D_6^2$ 

**= .120 + .161 + .437 + .037 + .052 + .020 + .000 - .827** 

**D'où pour crit(24,20) :** 

 $crit(24, 20) = .14 \times .827 = .116$ ,

**ce qui est bien la valeur de Intra(S') - Intra(S).** 

3.5 Points de vue local et global en classification ascendante

*nllKaKcnicjiiz* **: De la complémentarité des inerties il résulte que pour autant qu'on les évalue d'après Intra(C) et Inter(C) les deux qualités de compacité et de séparabilité des classes d'une partition C sont non seulement compatibles, mais équivalentes : en effet, plus Intra (C) est faible, plus les classes sont compactes ; et simultanément plus Inter(C) = (Itot(N(I))- Intra(C))est grand et, donc, meilleure est la séparation entre les classes (ou tout au moins entre leurs centres) .** 

**Donc la partition idéale serait celle de I en classes réduites à un seul élément (14 dans l'exemple), pour laquelle Intra = 0. Mais une telle partition n'offre aucun intérêt puisqu'elle s'identifie à I lui-même. Pour être utile, une partition C doit constituer une schématisation des données. L'intérêt d'un schéma est d'être simple et fidèle. Il est d'autant plus simple que le nombre des classes est plus petit ; il est d'autant plus fidèle que chaque classe peut être assimilée à un point ; autrement dit que Intra(C) est plus faible.** 

**Ceci suggère de regarder d'un point de vue nouveau l'algorithme de CAH. Agréger deux sommets s et s ' c'est substituer à la partition S une partition S\* qui est** *plus simple* **en ce qu'elle compte une classe de moins que S, mais** *moins fidèle* **en ce que Intra (S<sup>1</sup>) est supérieur à Intra(S). La simplification se paye d'un prix qui est la différence Intra (S\* ) - Intra(S) = crit(s,s'). Pour que la fidélité** *globale* **du schéma soit aussi peu altérée que possible, il faut choisir d'agréger les deux classes s et s<sup>1</sup> entre lesquelles** *localement* **se réalise le minimum du critère crit(s,s'j.** 

**Ainsi le critère de l'inertie, introduit d'un point de vue** *local*  **comme une mesure de l'écart entre deux classes, se justifie globalement en ce qu'il conduit par agrégation binaire à des partitions successives... S, S\*..., certes de moins en moins fines, mais dont la fidélité aux données diminue le moins possible à chaque étape.** 

#### *4 Ré&ultat\* dz la CAH &VLK Izà lX.4tagzA X.&6U4 dz VQKdlnatzuK*

**Nous considérerons successivement l'histogramme des niveaux des noeuds (§ 4.1), l'arbre de la CAH (§ 4.2) et le tableau du contenu des classes (§ 4.3) en expliquant sommairement comment ces sorties graphiques sont préparées par l'algorithme (§ 4.0 et 4.2** *in fine).* 

*4.0 VzKoulzmznt dz V[algoKX.th.mz](http://algoKX.th.mz)* **: Nous suivrons le déroulement de l'algorithme ascendant sur 4 tableaux (d'une ligne) dont les cases sont numérotées de 15 à 27 (comme les noeuds) : d'une part les tableaux A , B, D (Aîné, Benjamin, niveau) déjà introduits au § 1.2, d'autre part un tableau P (cardinal) dont l'utilité apparaîtra au § 4.2. Ces tableaux donnent les résultats de la CAH ; d'autres tableaux sont créés au sein de l'ordinateur pour déterminer à chaque pas quels sont les sommets à agréger : nous n'en dirons rien ici.** 

**ETAPE 0 : L'algorithme part de la partition la plus fine qui soit : chacun des 14 pays importateurs (numérotés de 1 à 14) constitue une classe maximale ou sommet. L'inertie intraclasse est nulle ^'inertie interclasse est égale à l'inertie totale de N(I):Itot = 1.112.** 

**ETAPE 1 : Parmi les 14 sommets, la paire qui réalise le minimum du critère est (1,5), avec crit(l,5) = .008. On doit donc agréger 1 et 5, pour créer un premier noeud qui, étant numéroté à la suite des 14 individus, reçoit le n° 15 ; on écrit :** 

 $A[15] = 1$ ;  $B[15] = 5$ ;  $D[15] = .008$ ;  $P[15] = 2$ ;

**l'agrégation se faisant à un niveau D[15J qu'on calcule comme au § 1.3:** 

 $D[15] = crit(A[15], B[15]) = crit(1,5) = .008.$ 

**Ainsi qu'on l'a dit au § 1.3, ii importe que l'un ou l'autre des individus agrégés reçoive le titre d'Aîné ou de Benjamin(on aurait pu poser AÉ15] = 5, BC153 = 1). PL151 = 2 parce que la classe 15 compte 2 individus. Il y a présentement 13 sommets (les individus sauf 1 et 5 et le noeud 15) et l'on a pour cette partition en 13 sommets :** 

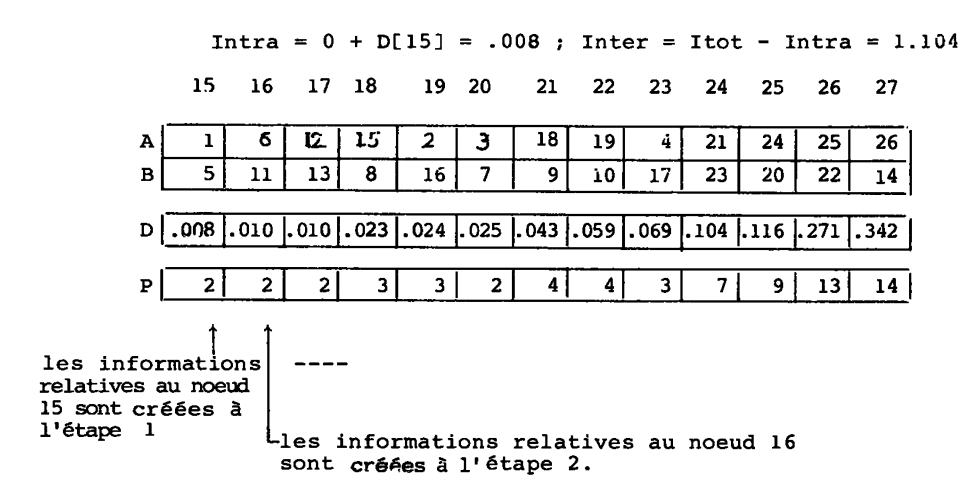

**ETAPE 2 : Création du noeud 16. Parmi les 13 sommets, la paire qui réalise le minimum du critère est constituée des deux individus 6 et 11 ; on a : crit(6,ll) = .010. On écrit donc pour le noeud 16 :** 

**A[16] = 6 ; B[16] = 11 ; D[16] = .010 ; PL161 = 2** 

**Il y a présentement 12 sommets (ou classes maximales) : les 10 individus qui n'ont pas encore été agrégés ; et les deux noeuds déjà créés. On a pour la partition en 12 noeuds :** 

**Intra = 0 + D[15] + D[16] = .018 ; Inter =Itot-Intra = 1.094;** 

**en effet, en agrégeant 6 et 11 pour créer le noeud 16, on a augmenté l'inertie intraclasse de crit(6,ll) = D[16] (cf. § 3.4).** 

**ETAPE 12 : Création du noeud 26. Tous les individus, à l'exception de 14( 3EE) ont été successivement agrégés soit par paires (cas de (1,5), (6,11), (12,13), (3,7)) - soit à des classes déjà créées (8 à 15 ; 2 à 16 ; 9 à 18 ; 10 à 19 ; 4 à 17). Quant aux 11 classes créées (de 15 à 25) deux seulement (25 et 22) n'ont pas été agrégées entre elles ou à des individus pour créer des classes plus grandes. Il existe donc 3 sommets : 14, 22 et 25. La paire qui réalise le minimum du critère est (22 ,25) avec : crit(22 ,25) = .271. On écrit donc :** 

A[26 ]= 25 ; B[26] = 22 ; D[26] = crit(25,22)=.271 ; P[26] = 13 ;

**le nombre PC26J des éléments de la classe 26 est égal à la somme de PC253 et p[22l. Il ne subsiste que deux sommets 26 et 14 ; on a pour la partition en deux classes :** 

> $\text{Intra} = 0 + \text{D}[15] + \text{D}[16]+...+ \text{D}[26] = .770.$ **Inter = Itot - Intra = .342 ;**

**le calcul de Intra se faisant à chaque étape en ajoutant â la valeur précédente l'écart des deux classes agrégées (§ 3.4).** 

**ETAPE 13 : Création du noeud 27. Puisqu'il ne reste plus que deux sommets, l'agrégation à effectuer s'impose ; on a :** 

> **A[27]= 26 ;B[27]= 14 ; D[?6]= crit(26, 14) = .342 ; Intra =0 +D[15] +... +D[27]= 1.112 =Itot ; Inter = 0.**

 $\ddotsc$   $\ddotsc$ 

**La CAH proprement dite est achevée ; il reste des calculs complémentaires à effectuer pour le dessin de l'arbre (§ 4.2).** 

*4.1 L<sup>1</sup>*  $L'$ histoghamme des niveaux des noeuds : De même que le listage **d'analyse des correspondances, le listage de CAH commence par un histogramme ; sur celui-ci sont portés les tableaux A, B, D.** 

**Dans le listage d'à. des corr. l'histogramme des valeurs propres est présenté en un tableau à autant de lignes qu'il y a de v. p., celles-ci étant rangées de haut en bas par valeurs décroissantes : XI >X2>...; avec les pourcentages d'inerties correspondants Tl=M/Itot; T2 = X2/Itot etc. ; la somme des** *-va* **étant égale à 1 parce que la somme des Xot n'est autre que l'inertie totale du nuage.** 

**En CAH (avec le critère de l'inertie) l'inertie totale du nuage est égale à la somme des niveaux des noeuds (cf. § 4.0 dernière étape); et c'est pourquoi par analogie avec la lettre X affectée aux valeurs propres en a. des corr., le niveau d'un noeud est souvent désigné par la lettre v (au lieu de D). Mais avec le numérotage adopté qui est celui de l'ordre de la création des noeuds suivant l'algorithme de base on a (en vertu de l'axiome de la médiane cf. § 2.3) :** 

 $v15 \le v16 \le ... \le v27$ :

**Les noeuds sont donc rangés de haut en bas selon l'ordre décroissant de leurs numéros : 27, 26... 15 qui est aussi 1'ordre décroissant des valeurs v :** 

**Chaque ligne donne successivement : le numéro du noeud : colonne N ; le niveau du noeud : colonne D[N]; les numéros de l'Aîné et du Benjamin : col. A[N] et B[N] ;**  le taux d'inertie τ afférent au noeud : τ[N] = D[N]/Itot ; **un segment de longueur proportionnelle à D[N], l'échelle étant** 

**choisie de telle sorte que le segment le plus long (première ligne) prenne toute la largeur disponible.** 

**f e i-er chiffre est celui des entiers** 

**INERTIE TOTALE DU NUAGE .11125E + 01** 

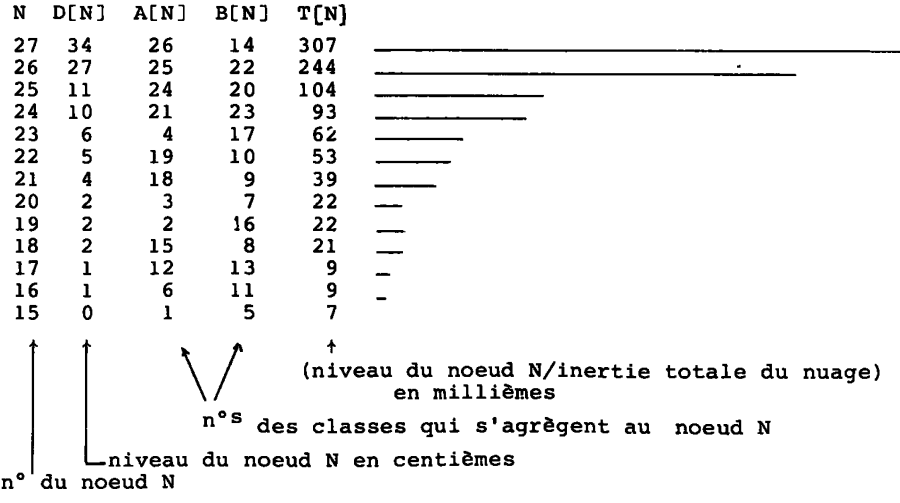

*Remarque* **: La CAH définit sur chacune des classes n de la hiérarchie une structure hiérarchique, représentée graphiquement par la branche suspendue au noeud n et dont les noeuds sont, outre n, les noeuds de la CAH qui sont les descendants immédiats ou non de n. Par exemple, la hiérarchie définie sur la classe 22 compte 3 noeuds : 22, Ai22] = 19, BL19] = 16 et 4 individus terminaux : B[22] = 10, A[19]= 2, A[163 = 6, B[16] =11. A cette hiérarchie s'applique la formule du calcul de l'inertie intraclasse de n comme somme des niveaux ; on a ici :** 

**Inertie interne de 22 = D[22] + D[19] + D[16] = .093** 

**C'est à cette formule qu'on fait allusion au § 3.** 

*4.2* L'anbre de la CAH : Le graphique imprimé par l'ordinateur cor**respond à celui présenté au § 1.2, mais avec quelques différences que nous justifierons avant d'expliquer la construction de l'arbre.** 

*Première différence* **: le graphique est tourné d'un angle droit ; les sigïes des individus (qui étaient à la base au § 1.2) sont ici à la marge de gauche. La raison : certaines classifications portent sur des centaines d'individus et l'on ne pourrait écrire tous les sigles sur la largeur d'une page ; en revanche le déroulement du listage permet d'imprimer une colonne aussi longue qu'il le faut.** 

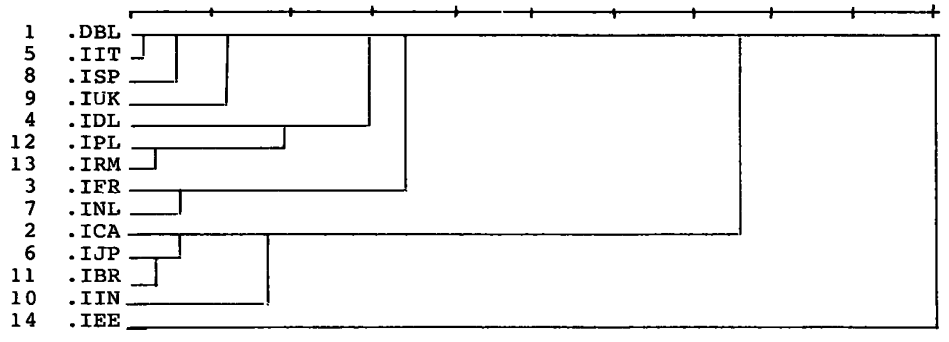

**trique;**  *Deuxième différence* **: les noeuds sont tracés de façon dissymé-**

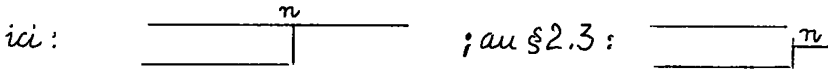

**la raison : la précision des graphiques imprimés étant limitée par l'espacement des caractères, on doit simplifier le tracé au maximum pour éviter que les points et les traits ne se superposent.** 

*Troisième différence* **: pour la même raison, la plupart des programmes de tracé n'inscrivent pas les n°<sup>s</sup> des noeuds qui doivent être reportés manuellement ; et comme, malgré ces simplifications, la partie inférieure de l'arbre est souvent peu lisible, on doit compléter le graphique par un tableau donnant explicitement le contenu des classes (cf. § 4.3).** 

**Quant au tracé automatique de l'arbre, on remarquera d'abord que du fait que le graphique est composé par une imprimante qui est une sorte de machine à écrire, les lettres et traits élémentaires dont est formé le graphique se rangent nécessairement sur une suite de lignes régulièrement espacées. A toute classe c correspond un ensemble** 

**d'individus dont les sigles sont inscrits à gauche sur un bloc de lignes consécutives dont le nombre est égal à P(c), cardinal de la classe ; mettre en place ces blocs est la tâche essentielle de l'algorithme de tracé.** 

**Par exemple, à la classe 21 correspond le bloc des 4 premières lignes ; â la classe 23 le bloc des lignes suivantes (5<sup>e</sup>, 7 <sup>e</sup>) la classe 22 le bloc des lignes (10 , 11 12<sup>e</sup>13<sup>e</sup>); à la classe**  composée du seul élément 'JCA, correspond une seule ligne, la 10<sup>e</sup> ; **etc. . En général, si on note DEB(c) le rang de la 1-ère ligne du bloc afférent à la classe c , le rang de la dernière ligne du bloc sera DEB[c] + P[c] -1.** 

**Pour emplir le tableau des valeurs de DEB, on remarque d'abord que DEBL27] = 1 puisque la classe 27 qui est I tout entier occupe 14 lignes. D'antre part, avec DEB(c) on connaît la place des deux descendants immédiats de c qui occupent des blocs consécutifs.** 

 $DEB[A (c] = DEB[c]$ ;  $DEB[B(c)] = DEB[c] + P[c]$ .

 $D'$ où le tableau de la fonction DEB : après DEB  $(27) = 1$  on écrit

 $\text{DEB}[A(27 \mid = \text{DEB}[26] = 1 \text{ et } \text{DEB}[B(27)] = \text{DEB}[14] = 1 + P[26]$ 

**= 14.** 

**etc.** 

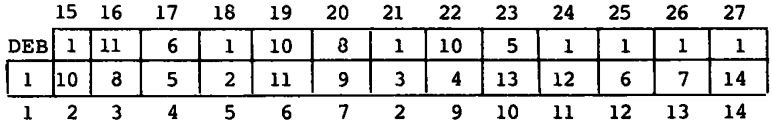

**On achève alors aisément le tracé. D'une part le sigle du i-ëme individu doit être inscrit sur la marge gauche de la Ligne de rang DEB[i] ; par exemple, DEBE9] = 4 : on écrit à la 4e ligne le sigle du pays importateur 9 = <sup>l</sup>jUK. D'autre part, pour chaque noeud n on doit tracer deux traits horizontaux occupant respectivement les lignes de rang DEBEn] et DEB[n] +PEn] = DEBEB(n)] ; ces traits débutent à gauche immédiatement après la colonne des sigles et ont une longueur proportionnelle au niveau DEn] ; enfin leurs extrémités droites sont réunies par un trait vertical. (Nous n'insistons pas sur le fait que selon nos instructions simplifiées certaines parties de traits horizontaux sont tracés plusieurs fois),** 

**4.3 Le** *tablzau du contznu. dz\* cla&6z\** **: Dans ce tableau divisé en 6 colonnes successives, chaque noeud occupe une ligne ou plusieurs (selon l'effectif de la classe).** 

**Dans la colonne de gauche on lit les n°<sup>s</sup> N des noeuds : de 15 à 27 dans notre cas ; les 3 colonnes suivantes donnent les nombres DEN], AEN], BEN] déjà rencontrés sur l'histogramme § 4.1. La 5<sup>e</sup> colonne Sonne l'effectif PEN] de la colonne N (e.g. PL27J = 14 : la cl. 27 est I tout entier). Enfin sous le titre : "Description des classes de la hiérarchie" on trouve la liste des individus de chaque classe, rangés dans l'ordre où ils sont imprimés en marge de l'arbre." Par exemple, pour la cl. 24 on a :** 

#### **\* 'JBL \* OIT \* CJSP \* 3UK \* 3DL \* 3PL \* 9RI1**

**Viennent d'abord les 4 éléments de la classe AL243 = 21, puis les 3 éléments de BL24 3** *-* **23 ; ce qu'on peut préciser à la main par** 

**des parenthèses ; éventuellement, on peut noter aussi des subdivisions par des parenthèses emboîtées (e.g. de la cl. 21 en la cl. 18 et l'individu 9 etc.) :** 

 $(*$  JBL \* JIT \*  $\text{SSP}$ ( \* JUK))  $(*$  JDL \*  $\text{JPL}$  \*  $\text{5PM}$ 

**n° du noeud N** 

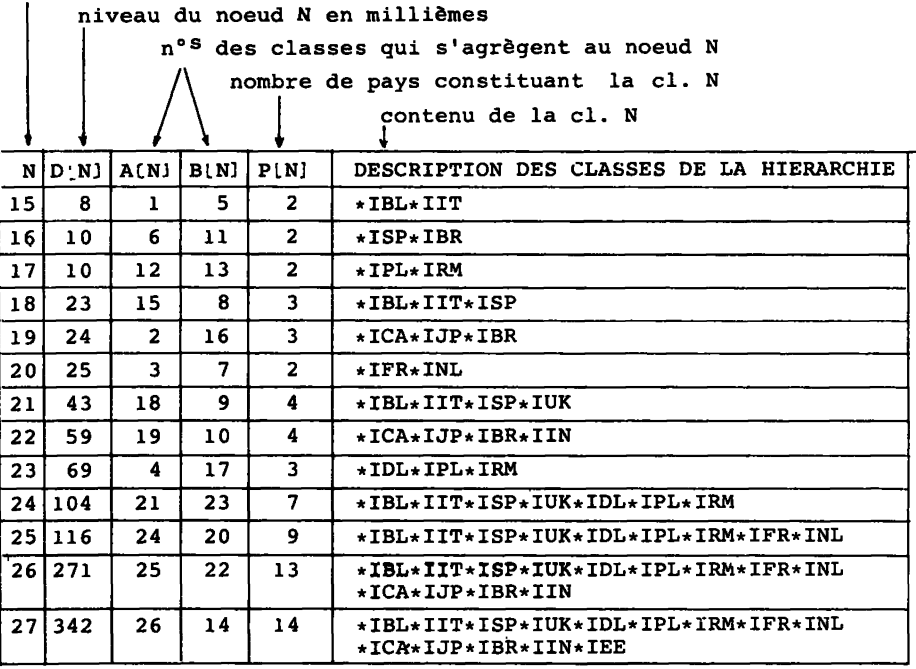

*§ 4.3 : le tableau du contenu des classes.*